Государственное автономное нетиповое образовательное учреждение Свердловской области «Дворец молодёжи» Детский технопарк «Кванториум, г. Верхняя Пышма»

Принята на заседании научно-методического совета ГАНОУ СО «Дворец молодёжи» Протокол № 5 от 25.05.2023 г.

 Утверждена директором ГАНОУ СО «Дворец молодёжи» А. Н. Слизько Приказ № 603-д от 25.05.2023 г.

Рабочая программа

по дополнительной общеобразовательной общеразвивающей программе

# «Кванториум 3.0» модуль «VR/AR-квантум»

Возраст обучающихся: 11–17 лет

Авторы-составители общеразвивающей программы: Барановская Е. В.,Яналина Е.В., Монзин Н.А., Вздорнов С. И., Зорин М.Д., Веревкин А. С., Вохмина Т. С., Новичкова А.А., Батурин Е.В., Иманбеков М.С., Исакова Д. Р. методист: Есаулкова А.Д.

Разработчик рабочей программы: Пиджаков Д. С. педагог дополнительного образования

г. Верхняя Пышма, 2023

### 1. Пояснительная записка

## 1.1. Особенности обучения в текущем учебном году по программе модуля

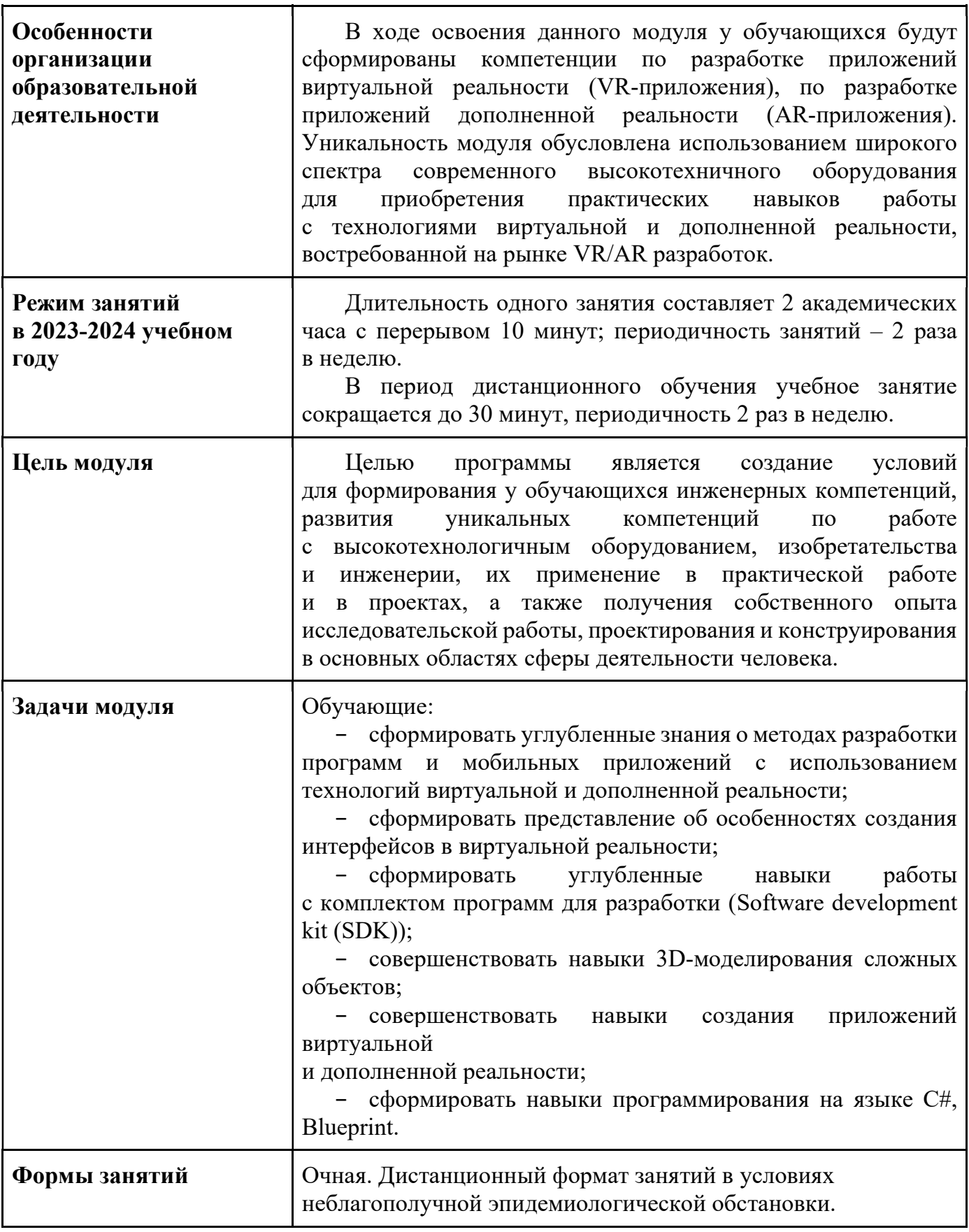

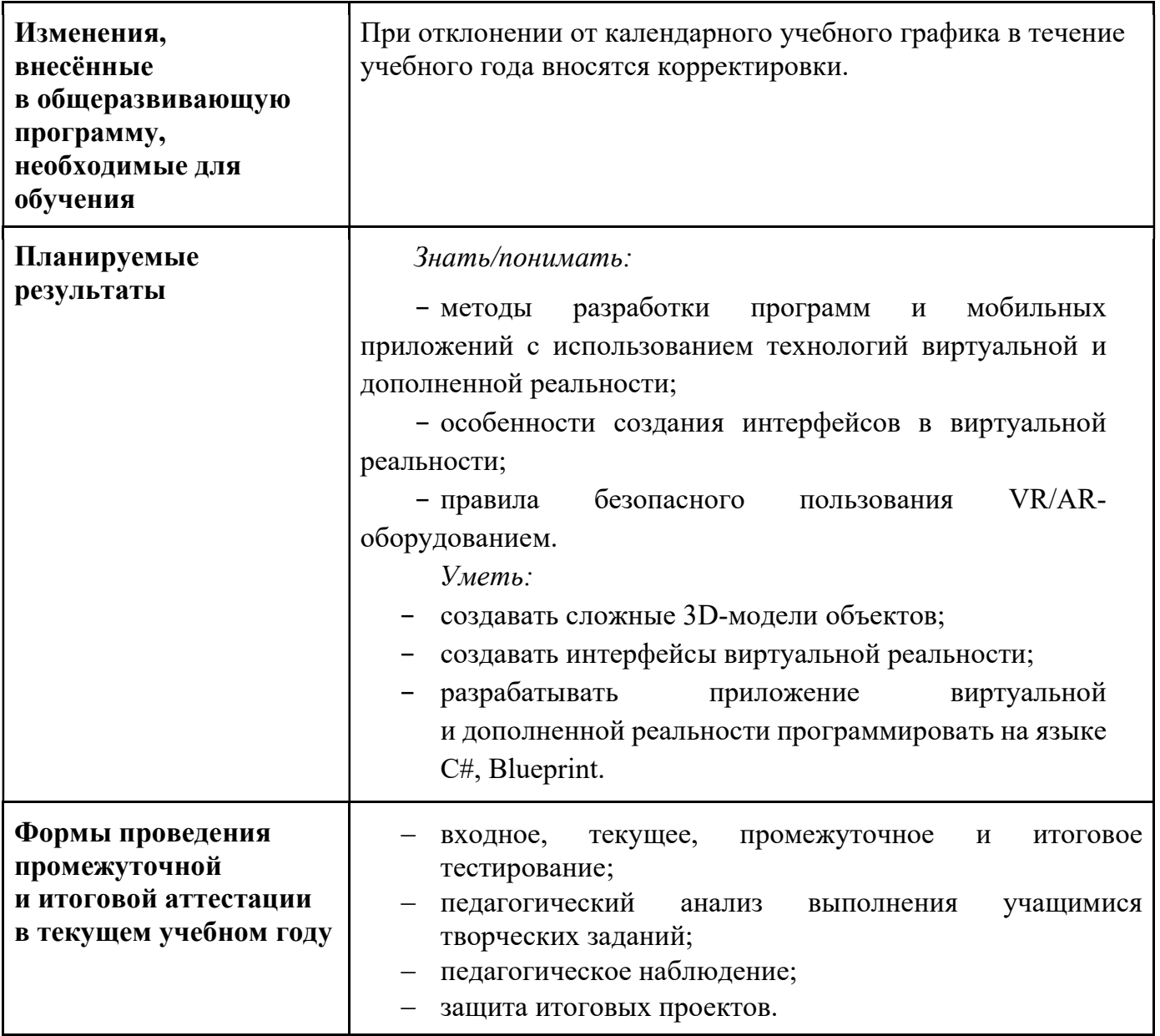

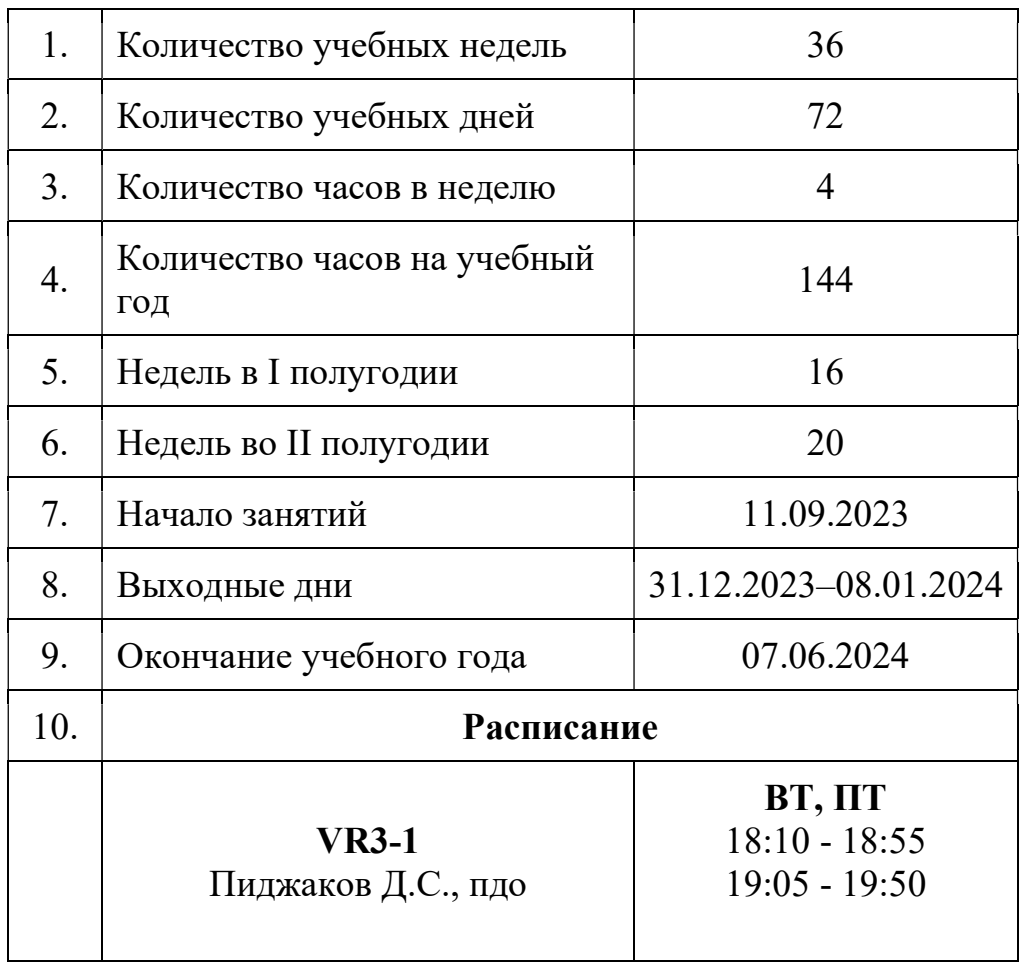

## 1.2. Основные характеристики образовательного процесса

## 2. Календарный учебный график

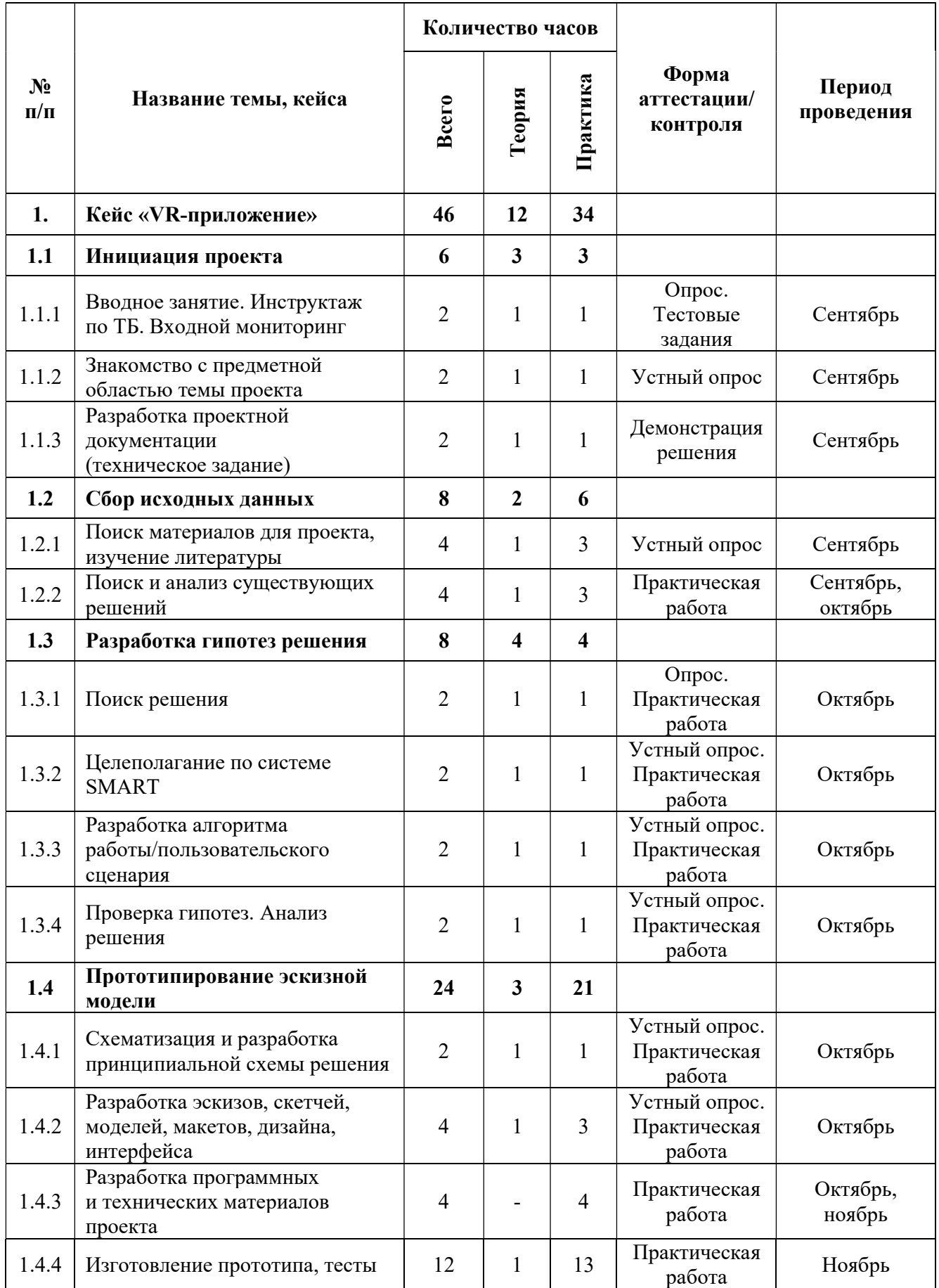

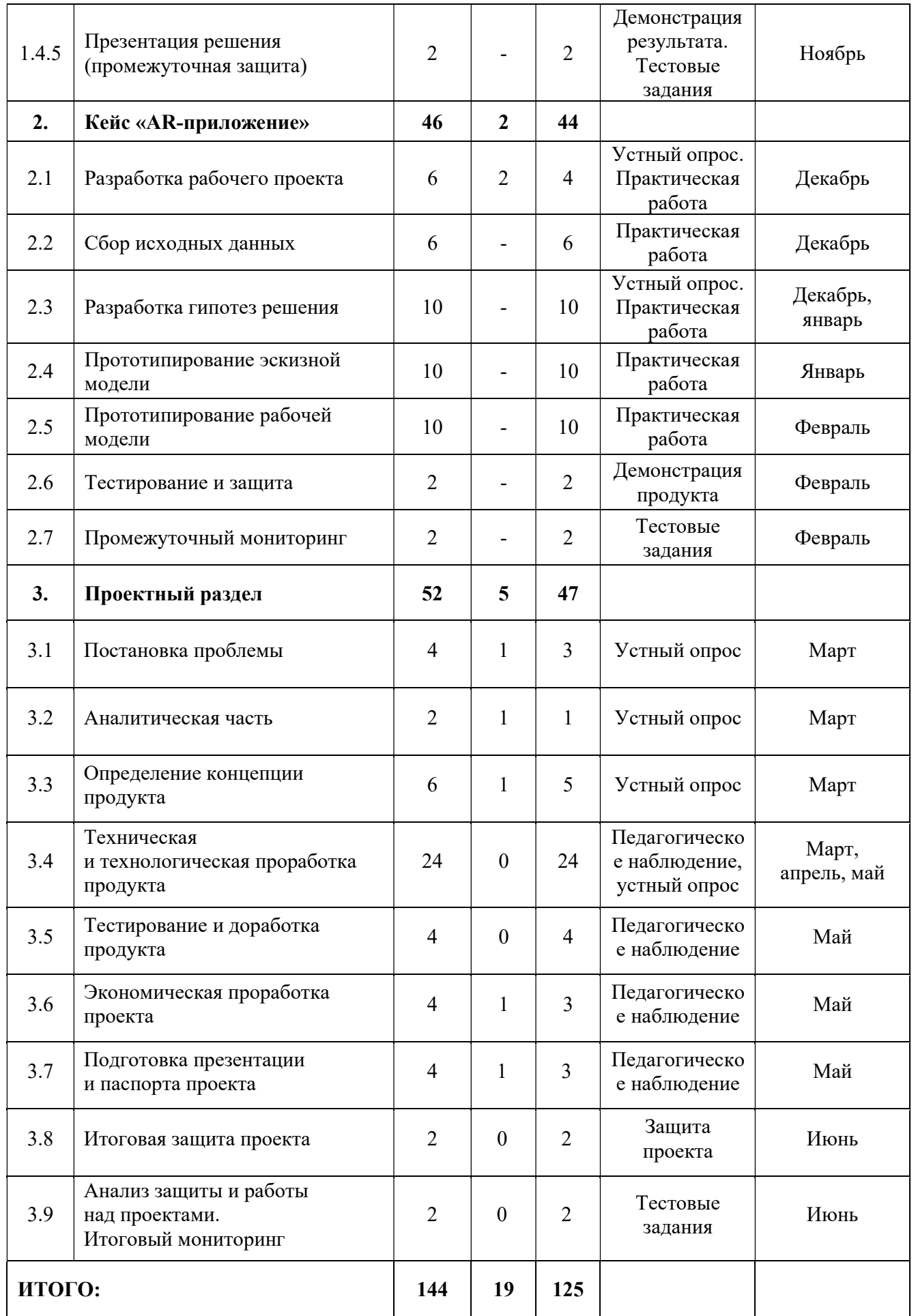

#### 3. Условия реализации общеразвивающей программы

#### Материально-техническое обеспечение общеразвивающей программы

 Программа реализуется на базе Детского технопарка «Кванториум г. Верхняя Пышма» в учебных аудиториях, оформленных в соответствии с профилем проводимых занятий. Учебные аудитории, отвечающие требованиям СП 2.4.3648-20 для учреждений дополнительного образования, с индивидуальными рабочими местами (столы, стулья) обучающихся и одним рабочим местом для педагога дополнительного образования

Перечень оборудования, технических средств, инструментов для проведения занятий:

Оборудование:

- 3D-принтер учебный двух экструдерный;
- Акустическая система 5.1;
- Беспроводной адаптер Wireless Adapter для HTC Vive Pro;
- Графический планшет;
- Камера 360 любительская (Камера GoPro MAX);
- Камера 360 полу профессиональная (Insta360 One X);
- Клавиатура (по количеству обучающихся);
- Контроллеры Valve Index;
- Монитор (по количеству обучающихся);
- МФУ А3/А4 (принтер, сканер, копир);
- Наушники (по количеству обучающихся);
- Очки Oculus Quest  $2\,256$  ГБ 4 шт.;

Очки дополненной реальности полупрофессиональные тип 3 (Epson Moverio

### BT-300 FPV (FPV/Drone Edition));

- Планшет тип 1 (SAMSUNG Galaxy Tab S6);
- Планшет тип 2 (Apple iPad 10.2 Wi-Fi 32Gb 2019 серебристый);
- Смартфон тип 1 (Samsung Galaxy A50);
- Смартфон тип 2 (SAMSUNG Galaxy S10e);
- Стационарный компьютер тип 1 5 шт.;
- Стационарный компьютер тип 2 10 шт.;
- Стойка для внешних датчиков (Falcon Eyes FlyStand 2400);
- VR-шлем любительский тип 3 (HTC Focus);
- VR-шлем полупрофессиональный тип 1 (Шлем виртуальной реальности HTC

Vive Cosmos + контроллеры);

- VR-шлем полупрофессиональный тип 2 (Oculus Rift S);
- VR-шлем полупрофессиональный тип 3 (Oculus Quest);
- VR-шлем профессиональный (Шлем виртуальной реальности HTC Vive Pro

#### Eye);

Экш-камера для работы с AR/VR проектами (GoPro HERO7 (CHDHX-701)).

Расходные материалы:

- Маркеры для доски;
- Бумага писчая;
- Шариковые ручки;
- Перманентные маркеры.

Информационное обеспечение:

- Графический редактор (Krita);
- Комплект программного обеспечения (набор облачных приложений) (Adobe

### $CC$ );

- Кроссплатформенная среда разработки компьютерных игр (Unity);
- Офисный пакет приложений (Microsoft Office);
- Платформа для сборки виртуальных туров (PanoQuiz);

 Платформа дополненной реальности и инструментарий разработчика программного обеспечения дополненной реальности для мобильных устройств (Vuforia Engine);

 Профессиональное свободное и открытое программное обеспечение для создания трёхмерной компьютерной графики (Blender 3D);

Редактор исходного кода (Visual Studio Code);

Игровой движок (Unreal Engine 4/5).

#### 4. Учебно-методические материалы

#### Литература, использованная при составлении программы:

1. Unity для разработчика. Мобильные мультиплатформенные игры / Д. Мэннинг, П. Батфилд, Эддисон. - СПб.: Питер, 2018. – 352 с.

2. Unity и C#. Геймдев от идеи до реализации / Бонд, Джереми Гибсон. – СПб.: Питер, 2019. – 928 с.

Электронные образовательные ресурсы:

1. Лемов Д. Мастерство учителя. Проверенные методики выдающихся преподавателей. – М.: Манн, Иванов и Фербер. 2014. [электронный ресурс]. URL: http://orth-gymnasia.ru/education/pedrabotnikam/ Masterstvo uchitelya.pdf (дата обращения: 20.05.2023).

2. Навигатор педагога-наставника: методическое пособие для образовательных организаций / М. В. Бывшева, Е. С. Воробьева, А. С. Демышева, О. И. Идрисова, И. М. Колотовкина [электронный ресурс]. URL: https://нтду.рф/wp-content/uploads/2022/09/Navigator-pedagoga-nastavnika.pdf (дата обращения: 20.05.2023).

3. Системы виртуальной, дополненной и смешанной реальности / Смолин А.А., Жданов Д.Д., Потемин И.С., Меженин А.В., Богатырев В.А. // Университет ИТМО. 2018 [электронный ресурс]. URL: https://books.ifmo.ru/file/pdf/2321.pdf (дата обращения: 20.05.2023).

4. Большой иностранный каталог ресурсов по VR. [электронный ресурс]. URL: http://www.vrfavs.com/ (дата обращения: 20.05.2023).

5. Видеоуроки по Unity и программированию на C#. [электронный ресурс]. URL: https://www.youtube.com/user/4GameFree (дата обращения: 20.05.2023).

6. Делаем игру на Unity [электронный ресурс]. URL: https://tceh.com/e/unity/ (дата обращения: 20.054.2023).

7. Интернет-сайт о виртуальной реальности [электронный ресурс]. URL: http://bevirtual.ru (дата обращения: 20.04.2023).

8. Основы разработки игр на Unity [электронный ресурс]. URL: https://openedu.ru/course/ITMOUniversity/UNITY/ (дата обращения: 20.05.2023).

9. Профильный новостной портал [электронный ресурс]. URL: https://holographica.space/ (дата обращения: 20.04.2023).

10. Профильный новостной портал [электронный ресурс]. URL: Виртуальная реальность в России / VRDigest (дата обращения: 20.04.2023).

11. Профильный новостной портал [электронный ресурс]. URL: https://habrahabr.ru/hub/virtualization/ (дата обращения: 20.04.2023).

12. Профильный новостной портал [электронный ресурс]. URL: https://hi-news.ru/tag/virtualnaya-realnost (дата обращения: 20.04.2023).

13. Профильный новостной портал [электронный ресурс]. URL: https://hightech.fm/ (дата обращения: 20.04.2023).

14. Профильный новостной портал [электронный ресурс]. URL: www.VRBE.ru (дата обращения: 20.04.2023).

15. Репозиторий 3D-моделей [электронный ресурс]. URL: http://www.3dmodels.ru (дата обращения: 20.04.2023).

16. Репозиторий 3D-моделей [электронный ресурс]. URL: https://sketchfab.com (дата обращения: 20.04.2023).

17. Репозиторий 3D-моделей [электронный ресурс]. URL: https://3ddd.ru (дата обращения: 20.04.2023).